Hello, im generating default ethernet codes from CubeMX. im using freertos+lwip and i set static ip. All other lwip settings are default. My clock config:

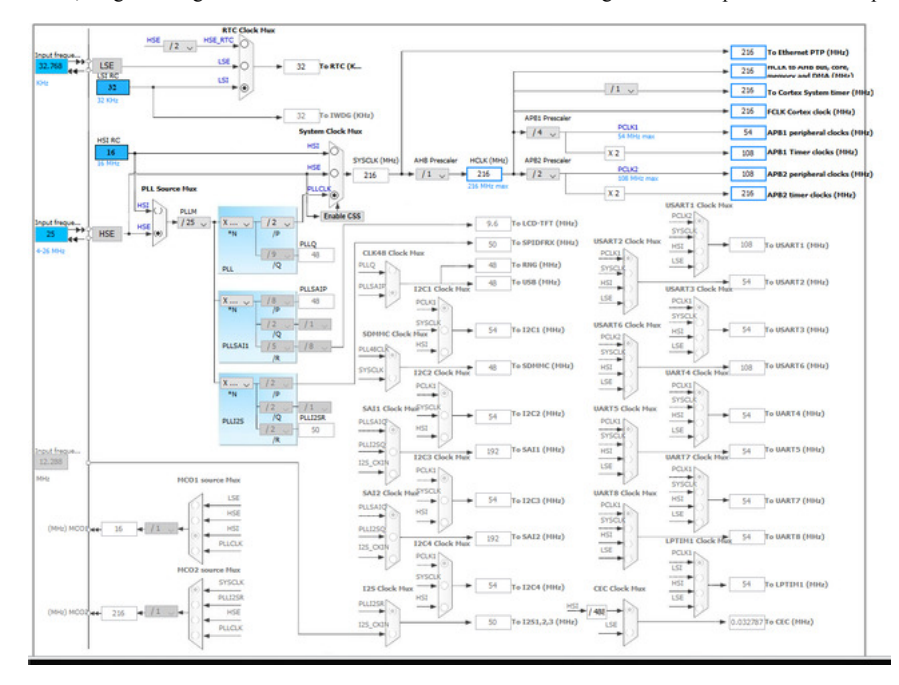

## My default lwIP settings:

C LWP Configu

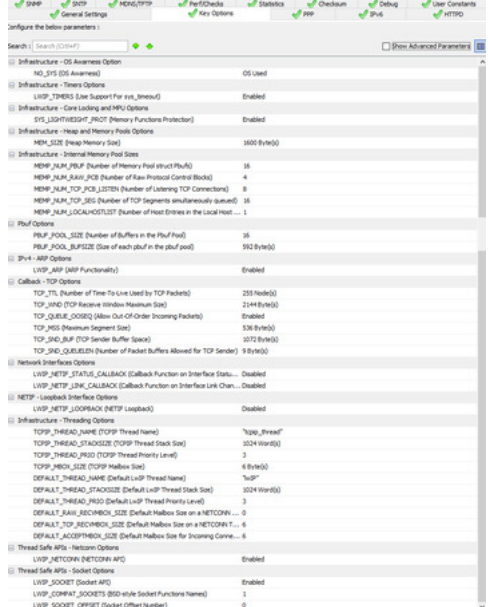

My default FreeRtos settings:

## FREERTOS Config

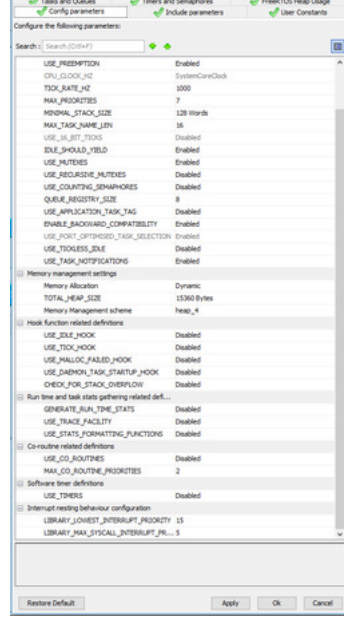

And i use simple below iperf codes for test.

```
void iperfthread(void *arg)
{
  ethernetif input(&gnetif);
}
void iperf_test_start(void)
{
   sys_thread_new("iperfthread", iperfthread, NULL, 128, osPriorityRealtime );
}
static err_t iperf_recv(void *arg, struct tcp_pcb *pcb, struct pbuf *p, err_t err)
{
   LWIP_UNUSED_ARG(arg);
   if (err == ERR_OK && p != NULL) {
 tcp_recved(pcb, p->tot_len);
 pbuf_free(p);
    e<sup>1se</sup>
   if (err != ERR_OK && p != NULL) {
    pbuf\_free(p); }
 if (err == ERR_OK && p == NULL) {
 tcp_arg(pcb, NULL);
 tcp_sent(pcb, NULL);
 tcp_recv(pcb, NULL);
      tcp_close(pcb);
   }
   return ERR_OK;
}
static err_t iperf_accept(void *arg, struct tcp_pcb *pcb, err_t err)
{
  LWIP UNUSED_ARG(arg);
   LWIP_UNUSED_ARG(err);
 tcp_arg(pcb, NULL);
 tcp_sent(pcb, NULL);
 tcp_recv(pcb, iperf_recv);
   return ERR_OK;
}
void iperf_init(void)
{
   struct tcp_pcb *pcb;
 pcb = tcp_new();
 tcp_bind(pcb, IP_ADDR_ANY, 5001); // bind to iperf port
 pcb = tcp_listen(pcb);
 tcp_accept(pcb, iperf_accept);
}
??????????????????????????????????????????????????????????????????????????????????????????????????????????????????????????????????????????????????????
im creating simple thread for iperf task. And this is my main
int main(void)
{
  /* Reset of all peripherals, Initializes the Flash interface and the Systick. */ HAL_Init();
 /* Configure the system clock */
 SystemClock_Config();
```
/\* Initialize all configured peripherals \*/

MX\_GPIO\_Init();

```
 MX_RTC_Init();
 MX_TIM1_Init();
 /* USER CODE BEGIN 2 */
  MX_LWIP_Init();
 iperf_init();
 iperf_test_start();
   /* USER CODE END 2 */
   /* Start scheduler */
  osKernelStart();

 /* We should never get here as control is now taken by the scheduler */
 /* USER CODE BEGIN WHILE */
   while (1)
\{ }
}?????????????????????????????????????????????????????????????????????????????????????????????????????????????????????????????????????????????????????
                                           C:\WINDOWS\system32\cmd.exe
                                             <u>Illconell</u>
```
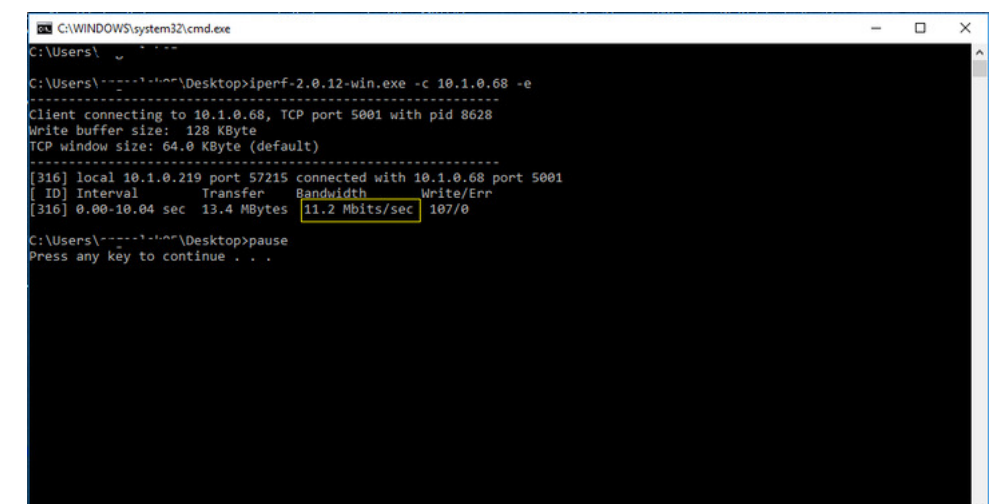

Test results are so bad. 11-12Mbits/sec.

For nucleo board the speed is 15 Mbps

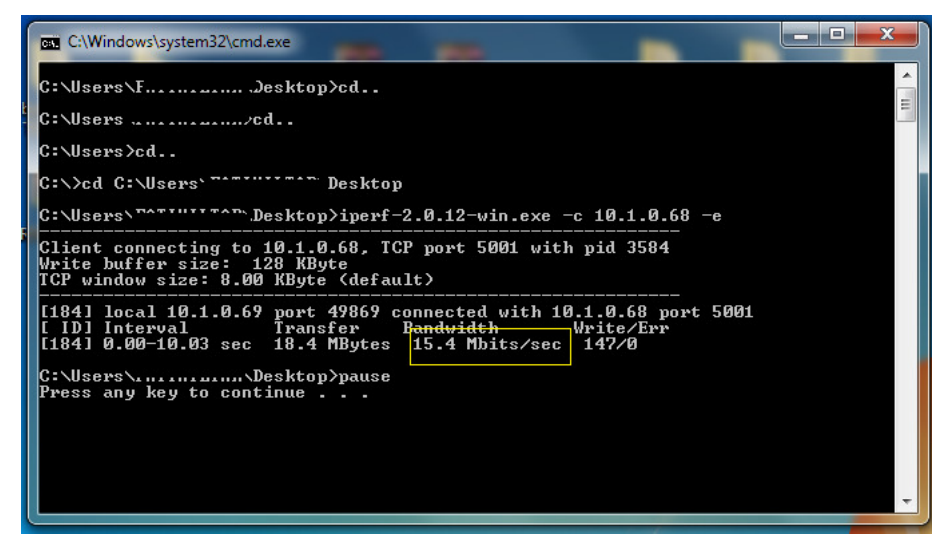

How can i fix and increase it ?